# **Styl APA**

Wyróżnia się dwa rodzaje przypisów ze względu na ich funkcje. Są to: **przypisy uzupełniające podstawowe informacje zawarte w tekście głównym oraz przypisy informujące o prawach autorskich**. Należy do niezbędnego minimum ograniczyć stosowanie przypisów uzupełniających (dolnych).

# **CYTOWANIE w TEKŚCIE**

Tworzenie odsyłaczy do dzieł cytowanych w publikacji – w programie APA zaleca się podanie nazwiska autora oraz rok publikacji, a jeśli nazwisko i rok nie pojawiają się w tekście, należy zapisać je w nawiasach okrągłych oddzielając przecinkiem.

#### (Nazwisko, 2012, s. 33–34)

Dalsze cytowania (w tym cytowania pracy kilku autorów, a także autorów korporatywnych) przedstawiono w poniższej tabeli:

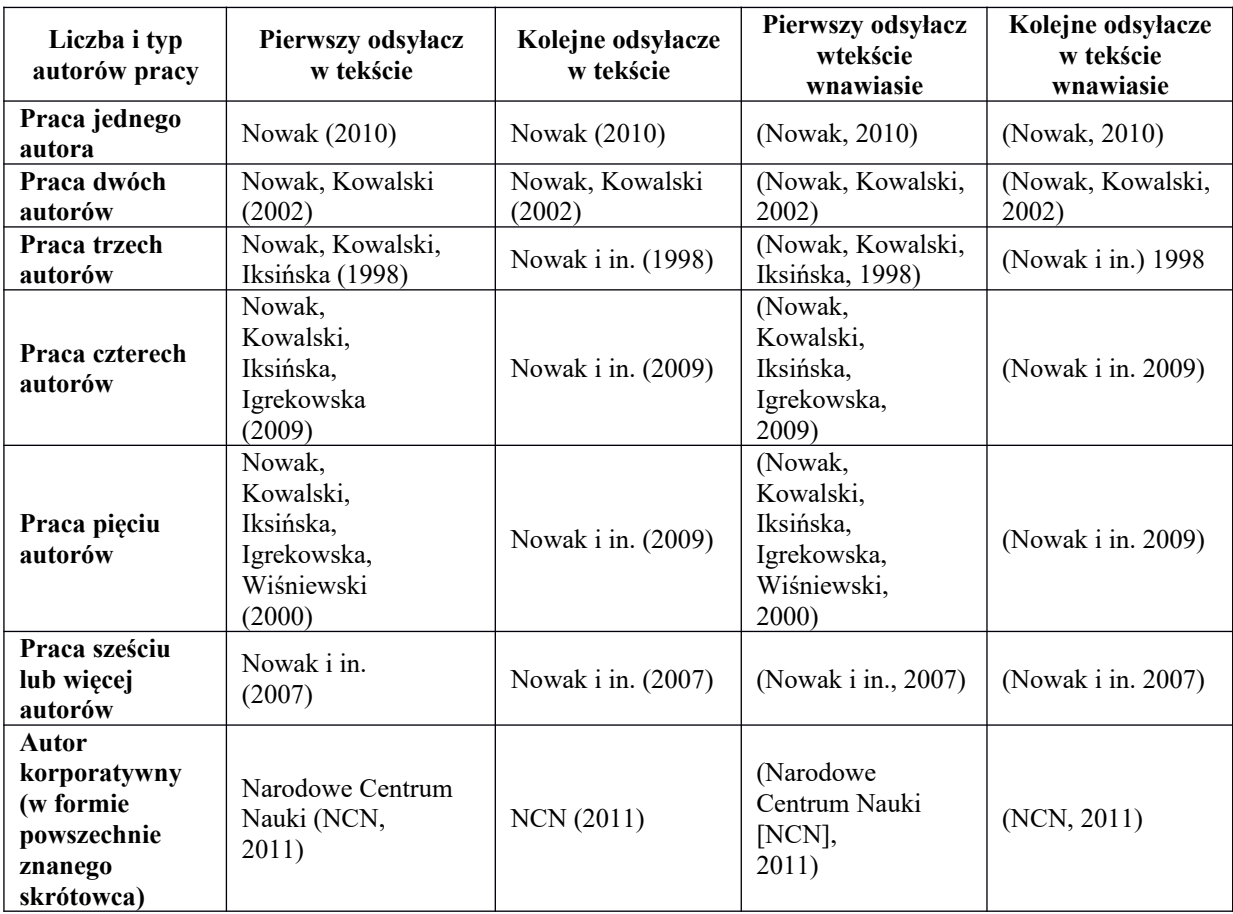

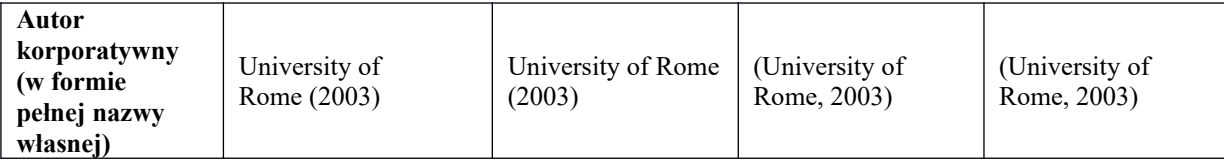

## **Książka napisana pod redakcją**

Podajemy tylko nazwisko redaktora tomu (dopiero w bibliografii wskazuje się, że jest to redaktor tomu).

#### **Poprawny zapis:**

tekst tekst tekst tekst (Nowak, 2001, s. 323) tekst tekst. Tekst tekst tekst.

## **Akty prawne**

Wskazujemy początek tytułu, np. ustawy, rozporządzenia (w bibliografii pojawia się pełny tytuł). Autor może wskazać konkretny paragraf lub artykuł, który pojawia się jako strona. Jeżeli autor wykorzystuje dwa (lub więcej) aktów prawnych z tego samego roku, należy wskazać część tytułu (aby wyróżnić dany akt prawny)

Tekst tekst tekst tekst (Ustawa, 2001) tekst tekst. Tekst tekst tekst. Tekst tekst tekst tekst (Ustawa, 2001, art. 1, par. 4) tekst tekst. Tekst tekst tekst. par. lub § – stosować konsekwentnie Tekst tekst tekst tekst (Ustawa, 2001, art. 1, § 4) tekst tekst. Tekst tekst tekst. Tekst tekst tekst tekst (Ustawa o podatku, 2001, art. 1, par. 4) tekst tekst. Tekst tekst.

## **Źródła internetowe**

Najlepiej wskazać autora tekstu/artykułu, który pobrano z danej strony internetowej. Jeżeli nie ma takiej możliwości, należy podać nazwę strony, z której korzystano – jeżeli jest to możliwe należy dodać datę (rok) opublikowania tekstu/artykułu.

Tekst tekst tekst tekst (Nazwisko, 2001) tekst tekst. Tekst tekst tekst. Tekst tekst tekst tekst (MNiSW, 2001) tekst tekst. Tekst tekst tekst.

**W przypadku odwoływania się do dwóch lub więcej prac w tym samym nawiasie należy uporządkować je alfabetycznie według nazwisk pierwszych autorów**, czyli w taki sposób, jak pojawiają się w *Bibliografii*. Odsyłacze do kolejnych prac oddziela się **średnikiem**. Dwie lub więcej prac tego samego autora należy uporządkować rosnąco według roku publikacji. Prace znajdujące się w druku należy umieścić na końcu. Nazwisko autora należy podać tylko raz, a dla kolejnych prac – wpisać tylko datę.

Tekst tekst tekst tekst (Nowak, 2001, 2003) tekst tekst. Tekst tekst tekst (Nowak, 1992, 2002, w druku) tekst tekst. Tekst tekst tekst (Nowak, 1991; Kowalski, Wiśniewski, 1998) tekst tekst.

Jeśli kilka prac tego samego autora (lub autorów) zostało opublikowanych w tym samym roku, należy wstawić **litery a, b, c** itd. po roku publikacji (bez spacji między rokiem a literą). Należy powtarzać zapis roku dla każdej publikacji. Oznaczenia te powinny widnieć również w *Bibliografii*, przy czym poszczególne zapisy bibliograficzne należy uporządkować **alfabetycznie według tytułu**.

Tekst tekst tekst (Nowak, Kowalski, 2005a, 2005b, w druku; Wiśniewski, 2003a, 2003b).

**Dodatkowa uwaga**: w stylu APA dopuszczalne jest stosowanie zapisów w nawiasach: por., zob. też.

Tekst tekst tekst (Nowak, 2001; zob. też: Kowalski, 1999; por. Wiśniewski, 2007).

#### **Cytowanie pośrednie**

Cytowanie pośrednie polega na powoływaniu się na tekst, do którego autor nie miał bezpośredniego dostępu, a który zna jedynie z innej pracy. Należy unikać cytowania pośredniego. Stosuje się je wyłącznie wtedy, gdy oryginalna praca jest trudno dostępna lub niedostępna w znanym autorowi języku oraz wtedy, gdy jej nakład został wyczerpany. **W** *Bibliografii* **powinno się znaleźć źródło wtórne** (to, z którego autor korzystał), natomiast w tekście należy podać nazwę i datę oryginalnej pracy i wpisać odsyłacz do wtórnego źródła poprzedzony przyimkiem **za:** z dwukropkiem.

Allport (1966, za: Nowak, 2000) zaproponował inne ujęcie tego problemu.

Jeśli autor omawia czyjąś koncepcję, badania itd. opisane w pracach, do których nie miał bezpośredniego dostępu, a które zna ze źródeł wtórnych i nie chce wskazywać żadnej konkretnej niedostępnej publikacji poświęconej omawianej tematyce, powinien powołać się jedynie na źródło, z którego korzystał.

W swojej teorii Allport (Nowak, 2000) wyróżnił dwa aspekty tego zjawiska.

## **Cytowanie dzieł klasycznych**

Przy cytowaniu bardzo starych prac, do których oryginalnego pierwszego wydania nie ma dostępu, należy podać rok tłumaczenia, z którego się korzysta, poprzedzając go skrótem **tłum., lub rok wydania, z którego się korzysta, dopisując przed nim skrót wyd.** Jeśli znana jest data oryginalnej publikacji, należy wstawić ją w odsyłacz, a za nią wstawić datę wydania, z którego autor korzystał. Obie daty są przedzielone ukośnikiem

(Platon, tłum. 1980) Watson (1890/1987) (Arystoteles, wyd. 1988)

Zapis w *Bibliografii* nie jest wymagany dla dzieł klasycznych, takich jak prace starożytnych Greków, Rzymian czy dzieła religijne. W takiej sytuacji należy po prostu oznaczyć w pierwszym odsyłaczu w tekście wydanie, z którego się korzysta. Fragmenty klasycznych prac są jednakowo oznaczane we wszystkich wydaniach numeracją rozdziałów, wersetów itp. Do oznaczenia fragmentu pracy, z którego się korzysta, należy więc użyć tych oznaczeń zamiast numerów strony.

"Tekst cytatu tekst cytatu" (*Biblia Tysiąclecia*, Pnp 2,10–14) tekst tekst.

#### **Odwoływanie się do informacji uzyskanej w komunikacji osobistej**

Osobista informacja może obejmować prywatne listy, notatki, wiadomości elektroniczne, rozmowy osobiste, rozmowy telefoniczne itp. **Nie należy włączać takich informacji jako pozycji do** *Bibliografii***,** ponieważ zwykle nie są ogólnie dostępne (chyba, że jest inaczej, wtedy należy je włączyć do *Bibliografii*). Podaje się je jedynie jako odsyłacze w tekście. Należy wtedy podać inicjały i nazwisko autora informacji oraz jak najdokładniejszą datę jej uzyskania.

A.B. Nowak (komunikacja osobista, 24.06.2018).

#### **Dosłowne przytaczanie tekstu**

W przypadku dosłownego przytaczania fragmentu tekstu należy w odsyłaczu w tekście podać nazwisko autora, rok publikacji źródła oraz numery stron lub paragrafu (jeśli strony nie są numerowane).

#### (Nazwisko, 2012, s. 33–34)

Jeśli cytat składa się z mniej niż 40 słów, należy go włączyć w tekst w cudzysłowie. Jeśli cytat pojawia się w środku zdania, należy go oznaczyć cudzysłowem. Bezpośrednio za cytatem powinien się znaleźć nawias z odsyłaczem bibliograficznym do źródła cytatu lub nawias z podaniem strony, jeśli źródło cytatu zostało podane przed jego wprowadzeniem.

#### Tekst tekst tekst tekst tekst tekst tekst tekst tekst tekst. Tekst tekst "tekst cytowany tekst cytowany tekst cytowany" (Nazwisko, 2005, s. 32). Tekst tekst tekst tekst tekst tekst tekst tekst tekst tekst tekst.

Jeśli cytat składa się z 40 lub więcej słów, należy go wydzielić z tekstu głównego (czyli wyróżnić w oddzielnym bloku tekstu, wciętym w stosunku do tekstu głównego) bez użycia cudzysłowu. Taki cytat powinien zaczynać się od nowej linii i być wcięty od lewego marginesu w stosunku do reszty tekstu. Wcięcie całego cytatu powinno być takiej samej wielkości jak wcięcie początku akapitu zwykłego tekstu. Jeśli wewnątrz cytatu znajdują się akapity, należy również oznaczyć je wcięciem (wielkości połowy wcięcia stosowanego w zwykłym akapicie). Cytat taki powinien mieć interlinię taką samą jak reszta tekstu. Jeśli odsyłacz do cytowanego źródła nie znalazł się w tekście głównym w zdaniu wprowadzającym cytat, należy wstawić nawias z odsyłaczem bibliograficznym do cytowanego źródła na końcu cytatu, za ostatnim znakiem interpunkcyjnym.

#### Tekst tekst tekst tekst tekst tekst:

Tekst cytowany tekst cytowany tekst cytowany tekst cytowany tekst cytowany tekst cytowany tekst cytowany tekst cytowany tekst cytowany tekst cytowany tekst cytowany tekst cytowany. Tekst cytowany tekst cytowany tekst cytowany tekst cytowany tekst cytowany tekst cytowany tekst cytowany tekst cytowany tekst cytowany tekst cytowany tekst cytowany tekst cytowany tekst cytowany (Nazwisko, 1999, s. 12–44).

## **Dokładność cytowania**

Dosłowne cytaty muszą być przytaczane dokładnie. Przytaczany tekst powinien zawierać oryginalną pisownię, nawet jeśli jest ona niepoprawna, np. pod względem interpunkcji. Jeśli jakakolwiek niezgodność oryginalnego tekstu ze współczesnymi zasadami pisowni mogłaby wprowadzić czytelnika w błąd, należy za tym błędem wstawić **w nawiasach kwadratowych** wyraz **[***sic!***]** pisany kursywą.

## **Zmiany przytaczanego dosłownie tekstu wymagające wskazania**

Włączanie tekstu: należy użyć **nawiasów kwadratowych (nie okrągłych)**, by do cytatu włączyć tekst (uzupełnienie czy wyjaśnienie) spoza cytowanej pracy.

Tekst cytowany tekst cytowany tekst cytowany tekst cytowany tekst cytowany tekst cytowany tekst cytowany tekst cytowany tekst cytowany tekst cytowany tekst cytowany tekst cytowany tekst cytowany [tekst spoza cytatu] tekst cytowany tekst cytowany tekst cytowany (Nazwisko, 2009, s. 88).

Pomijanie części tekstu: należy w tym celu użyć **wielokropka w nawiasie okrągłym**.

"Tekst cytowany tekst cytowany tekst cytowany tekst cytowany tekst cytowany tekst cytowany tekst cytowany (…). tekst cytowany tekst cytowany tekst cytowany" (Nazwisko, 2009, s. 88).

**Podkreślanie znaczenia tekstu:** jeśli autor chce podkreślić znaczenie słowa lub słów w cytacie, powinien zapisać je tekstem pogrubionym lub (rzadziej) rozstrzelonym. Bezpośrednio za treścią wyróżnioną należy umieścić w nawiasach kwadratowych zapis [podkr. A.B.], gdzie A.B. to inicjały autora wyróżnienia.

Tekst tekst tekst tekst wyróżniony [podkr. A.B.] tekst tekst tekst.

#### **Stosowanie kursywy (w tekście)**

Kursywa powinna być używana rzadko. Należy jej używać w następujących przypadkach:

- w przytaczaniu tytułów; reguła ta dotyczy tytułów książek, rozdziałów książek, czasopism, artykułów, tekstów ze stron internetowych, filmów, nagrań wideo, programów TV oraz mikrofilmów; tytuły te są pisane (zgodnie z APA) kursywą w *Bibliografii*, a także w tekście zasadniczym,
- w użyciu słów obcojęzycznych.

## **ZAPIS w BIBLIOGRAFII**

Prace zapisujemy przy zachowaniu kolejności alfabetycznej cytowanych dzieł, przy czym decyduje pierwsza litera nazwiska autora.

## **Książka**

Nazwisko, X. (rok). *Tytuł książki*. Miejsce wydania: Wydawnictwo. Nowak, A. (2010). *Rozwój człowieka*. Warszawa: Wydawnictwo Naukowe PWN.

Jeżeli w publikacji jest np. 20 współautorów, wówczas w bibliografii wymieniamy ich wszystkich (nie wpisujemy: nazwisko i in.; nazwisko... (czyli - nie wstawiamy trzech kropek)

## **Książka napisana pod redakcją**

Nazwisko, X. (red.) (rok). *Tytuł książki.* Miejsce wydania: Wydawnictwo. Nowak, A. (red.) (2015). *Psychologia*. Warszawa: Czarna Owca.

## **Rozdział w pracy zbiorowej**

W nawiasie po tytule podajemy zakres stron danego rozdziału

Nazwisko, X. (rok). Tytuł rozdziału. W: Y. Nazwisko, B. Nazwisko (red.), *Tytuł książki* (s. 1–15). Miejsce wydania: Wydawnictwo.

Nowak, A. (2012). Emocje. W: J. Kowalski (red.), *Psychologia* (s. 12–30). Warszawa: GWP.

#### **Artykuł w czasopiśmie**

Nazwisko1, X., Nazwisko2, X.Y., Nazwisko3, Z. (rok). Tytuł artykułu. *Tytuł Czasopisma*, *rocznik* (zeszyt/numer – tzw. numeracja ciągła), strona początku–strona końca.

Nowak, J., Kowalski, A.B., Zawadzki, G. (2001). Modelowanie. *Praca i Technika*, *12* (3), 120–125.

Nazwisko, X., Nazwisko2, X.Y., Nazwisko3, Z. (rok). Tytuł artykułu. *Tytuł Czasopisma*, *numer*, strona początku–strona końca.

Nowak, J., Kowalski, A.B., Zawadzki, G. (2001). Modelowanie. *Praca i Technika*, *12*, 54–56.

Jeśli artykuł ma numer DOI (*Digital Object Identifier*), należy podać go na końcu zapisu bibliograficznego:

Nowak, J., Kowalski, A.B., Zawadzki, G. (2001). Modelowanie. *Praca i Technika*, *12*, 54–56. DOI: 10.1016/jhkj.2008.11.011.

#### **Artykuł w gazecie codziennej**

Nowak, J. (2001). Modelowanie. *Gazeta Wyborcza*, 20 stycznia.

#### **Zeszyty Naukowe**

Nowak, J., Kowalski, A.B., Zawadzki, G. (2001). Modelowanie. *Zeszyty Naukowe Uniwersytetu Szczecińskiego*, *XVII*. *Finanse, Rynki Finansowe, Ubezpieczenia*, *51*, 54– 56.

Jeśli artykuł w Zeszycie Naukowym ma numer DOI (*Digital Object Identifier*), należy podać go na końcu zapisu bibliograficznego:

Nowak, J., Kowalski, A.B., Zawadzki, G. (2001). *Zeszyty Naukowe Uniwersytetu Szczecińskiego*, *XVII*. *Finanse, Rynki Finansowe, Ubezpieczenia*, *51*, 54–56. DOI: 10.1016/jhkj.2008.11.011.

## **Źródła internetowe**

Jeśli dany tekst znajduje się na stronie internetowej i nie jest artykułem w czasopiśmie, książką ani rozdziałem w książce, należy podać autora, datę publikacji (jeśli jest znana), tytuł, a następnie zamieścić informacje o stronie, z jakiej został pobrany tekst: Pobrane z: adres strony internetowej. W nawiasie na końcu podajemy datę dostępu do tekstu/informacji.

Nazwisko, X. *Tytuł tekstu.* Pobrane z: adres strony internetowej (1.01.2017). MNiSW. Pobrane z: www.mnisw.gov.pl/artykul\_13/21 (1.01.2007).

#### **Akty prawne**

W bibliografii podajemy tylko tytuł aktu, natomiast artykuły lub paragrafy tylko w odwołaniach w tekście.

Ustawa z 2.10.2004 o podatku dochodowym. Dz.U. 2005, nr 20, poz. 456, z późn. zm.

Wyrok SN z 7.05.2009. III CSK 315/08. LEX nr 512058.

Wyrok SA w Poznaniu z 14.02.2013 r. I ACa 1176/12. Portal Orzeczeń Sądów Powszechnych. Pobrane z: http://orzeczenia.lexvin.pl/orzeczenie/40818/I-ACa-1176- 12-wyrok-z-uzasadnieniem-S%C4%85d-Apelacyjny-w-Poznaniu-z-2013-02-14-sadypowszechne (1.04.2014).

Jeżeli wyrok/orzeczenie został opublikowany w czasopiśmie:

Wyrok SA w Poznaniu z 14.02.2013 r. I ACa 1176/12 (2016). *Prawo i Prokuratura*, *2*  $(12), 3-12.$ 

TYTUŁY CZASOPISM POWINNY BYĆ PODAWANE W PEŁNYM BRZMIENIU – BEZ SKRÓTÓW

#### **Inne szapisy**

#### **nagrania muzyczne**

Nazwisko wykonawcy, Imię (rok). *Tytuł nagrania* [nośnik]. Wytwórnia.

Rubinstein, A. (1962). *Beethoven. Piano sonatas* [CD]. Sony Music Entertainment.

**filmy**

Nazwisko reżysera, Imię (rok). *Tytuł filmu* [film]. Kraj: Wytwórnia.

Szumowska, M. (2015). *Body/Ciało* [film]. Polska: Nowhere.